# **Download free Adobe Photoshop CC Serial Number Full Torrent PC/Windows 64 Bits {{ lifetimE patch }} 2022**

Cracking Adobe Photoshop is a bit more involved, but it can be done. First, you'll need to download a program called a keygen. This is a program that will generate a valid serial number for you, so that you can activate the full version of the software without having to pay for it. After the keygen is downloaded, run it and generate a valid serial number. Then, launch Adobe Photoshop and enter the serial number. You should now have a fully functional version of the software. Just remember, cracking software is illegal and punishable by law, so use it at your own risk.

#### [LINK](http://starsearchtool.com/actual/corundum/ZG93bmxvYWR8VEU3Y3pkM2ZId3hOamN5TlRreU5UYzBmSHd5TlRrd2ZId29UU2tnVjI5eVpIQnlaWE56SUZ0WVRVeFNVRU1nVmpJZ1VFUkdYUQ.phenomenologically.QWRvYmUgUGhvdG9zaG9wIENDQWR.braised/citronella/)

Mastering presets was made ridiculously easy with the new Preset Manager. It's a welcome addition to the central panel on the left in Photoshop CC, and it's surprisingly powerful if you dig. It's not the new experiment referred to as Preset Override, but it is the same concept. "I would recommend using Fusion 360 for all your 3D work from now on, at least until you advance in your 3D design skills," Chad said, because it's his fast-growing, leading creation software of choice. "It's the only CAX application with a 3D printer menu, which is key because most 3D printers are still compatible with the new version of Fusion 360." The new Bitmap Content-Aware Masking feature gets its name from the fact that it first identifies a pattern in an image and then analyzes it to figure out where it should be removed, usually to reveal other (often invisible) objects behind it. For example, when you apply a gaussian blur to a digital photo, you may assume that pixels representing the blurred out areas will blur out as well when you mask them. On the contrary, if you use this feature to soften the blur, the affected areas become even clearer. The Adjustment Brush is now Textured (as well as Perlayer and Overlay), which means it's now more likely to include pixels that you'd actually want to apply a change to. On the flip side, the brush can now be used to animate vector graphics, and it's now easier to tell objects apart after you've made edits. The Save for Web & Devices dialog box has been revamped and expanded with information that's useful to graphic designers. You can use it to add viewer instructions (like viewer preferences), credit information, and links to help confirm your experience.

### **Adobe Photoshop CC Download free Torrent (Activation Code) For Windows**

## **2023**

For the last 40 years, design has been a team sport, across Photoshop, Illustrator, InDesign, InCopy, and other tools, with sometimes dramatic collaboration across teams for papers, books, masterpieces, advertisements, packaging design, and much more. Today, digital design tools have advanced dramatically, as have the tools and techniques designers use to communicate and collaborate. At the same time, professional responsibilities, like design education, corporate excellence, and licensing guidelines, have also changed. Today, more and more designers work "indie," from their own homes; more and more companies have in-house design teams; and more and more designers are freelancing. The notion that designers create their own version of reality—starting with a blank slate—has become increasingly challenging, and as design has become so much more diverse, so has the need to give a group of people the tools they need to work together effectively and efficiently. Over the last three years, one essential component of this teamwork is becoming increasingly clear: when it comes to the origin of our works, the idea that most people can now be called on to make a living as an artist seems, oddly, to be a liberating thought—but only if we can use the tools of creative production freely. The world of work is increasingly open-ended. Not just for individuals, from where they work and how they work. But also for the tools you use. As Creative Cloud increases the value of the creative production ecosystem, it is only natural for Adobe to expand its services into that ecosystem. It's also important to remember that people are ultimately at the center of the user experience: when we create with people around us, our craft grows, our confidence grows, and our productivity grows. Our platform is good for that. So, we have a new team dedicated to fronting design tooling, from the cloud, across the web. e3d0a04c9c

## **Adobe Photoshop CC Download With Product Key Activation {{ lifetimE patch }} 2022**

Photoshop is an extremely powerful image editing tool for those with advanced needs. Adobe Photoshop on the Web makes it easier to open online files in Photoshop, and the tutorials in this book will help you master the tools and techniques to make the best possible edits possible. The select tool lets you isolate a portion of the image that you can easily modify, crop, and resize. This is especially useful if you need to remove just a little snow, or light up an entire landscape. You can also use align to crop an image, change the canvas size, and dictate how everything looks and feels in the image. With a simple click, you can combine multiple layers to give yourself plenty of options. (Flexibility is the king of graphic design.) The Layer Tools let you perform tasks such as scaling, rotating, and changing colors. You can also crop the layers of an image (simply by dragging the handles) and merge them together into one. This means you no longer have to edit layers with individual tools, and you can do it all at once. Photoshop's tools inherently help you understand layers by making them visible or invisible. You can quickly create and identify the layers you need by their unique names or by the boundaries around their objects. With the Texture filter , you can instantly create a collection of texture maps for an image. This means it's time for the real fun: resizing the image and manipulating the layers to determine which parts of a photograph to leave alone, and which levels of detail to add.

indian wedding photoshop brushes free download islamic brushes for photoshop free download all free download photoshop brushes how to download photoshop brushes 2020 free download photoshop brushes manga free download photoshop brushes tree download adobe photoshop express for mac download app adobe photoshop express download adobe photoshop express apk download apk photoshop express mod

Adobe Sensei is a machine learning product that is poised to help digital pros make their jobs easier by inventing and automating hard problems. The Photoshop family includes Web, mobile and desktop apps, which are all powered by Sensei. Adobe Photoshop is the world's leading vector graphics editor based on a market-leading program called Bridge. It has a very powerful feature set, with an intuitive interface that is designed for versatility and power. It has been the #1 rated app on the App Store for a number of years. Watch here for exclusive looks at the new features that we're adding in the upcoming new Adobe Photoshop CC 2018 with our launch in the coming weeks – and how these add-ons will be native to the new APIs and how to use them to your advantage. Have you ever loved an architect's style and wondered how he or she designs it? Or, wondered how they create such detailed patterns as patterns used in modern signage, apparel, and even mobile devices? The Architectural Design and Planning site presents step-by-step tutorials that walks you through the design process. This site features over 300 Watermarked PSD files with every step of the planning and design process. The most difficult task facing print shop owners and amateur designers alike is to come up with a graphic that is both beautiful and professional looking. Expert graphic designer, consultant and author Dwain Simons helps you master this skill. He demonstrates the best practices in design and draws on his extensive knowledge of all aspects of graphic design, including: effects and distortions, color theory, the anatomy of creating a graphic and much more. A lot of information to take in, right? But as Simons says, "complex content is more powerful than simple

content. If you can learn how to design visually, easily, you can use any image and create a unique masterpiece that can change your industry."

Photoshop Elements also makes it easy to create great-looking images. It has the most comprehensive library of pro editing tools, and it supports the full Creative Cloud suite. It's certainly not a perfect tool in every way, but for the price it's a worthy addition to the arsenal. Learn how to open Photoshop Elements files here. Adobe Photoshop Elements 2023 includes the most extensive set of photo editing tools among consumer photo editing applications available today. Although Photoshop is still the best option for professionals, Adobe continues to make Photoshop Easy enough for even novice users to work with, which is not only a useful feature, but also a nice surprise for those who are not familiar with the application. Photoshop isn't really set up to let users learn on their own, requiring one to purchase a license and then enroll in Adobe's fine-grained Creative Cloud subscription program. This is where the "eases" of Elements — its stripped-down interface, simple user interface (UI), and a simplified learning curve – come in. Adobe Photoshop Elements is still only available as a standalone application. To be clear, Adobe doesn't sell Photoshop Elements 2023 as a part of its subscription-based Creative Cloud product line — instead it's available as a standalone product that costs around \$200. That's what we're reviewing today. Elements is the best consumer photo editing software among applications that are widely called full-featured image editors. By normalizing and simplifying the interface and offering a visual programming language for users to develop their own tools, Adobe continued to make it easy to use Photoshop's powerful set of tools even for nonskilled users. The straightforward layout makes it easy to find what users are looking for and the tools are organized by image type and focus. The features are completely customisable, which makes it easy to get the look and feel of Photoshop's interface to match personal creativity. You can read more about these features in our previous review .

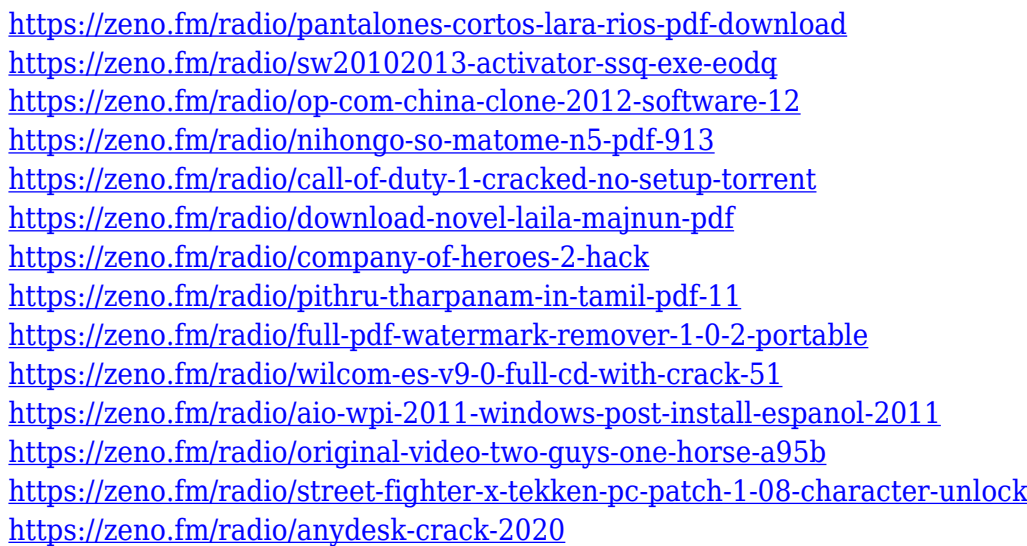

Depending upon the type of image you are working on, ranging from text, graphic illustrations to photographic imagery, Photoshop has a suite of tools which are well equipped with all the essentials to bring out the best from your photograph. Photoshops features and tools are well known to be a bit complicated, but remaining with a focus on your goal adds to the learning benefit and ease of use. In addition to features such as choices like Black & White, Blending, Channel Mixer and Selective Color, editing is further enhanced by the extensive settings, brushes, and filters provided. You may want to enhance your images to make them more vivid and friendly to the human eye. This is done

by using Photoshop's tools and features to adjust the color of your images. The first step is to select the color you want. You should take images you want to modify. Keep in mind you can select whole areas, partial areas or individual pixels. To choose an area, activate the Selection tool (in the Toolbox, near the left side of the screen), click once anywhere on the image (at the selected area, if you want to select an area corresponding to the Selection Tool), and then drag the mouse. The selected area will be highlighted within the image. Your Log in method is different from that of Adobe Systems Incorporated. If you stored your Adobe username and password on a USB key prior to migrating to the new system, you must type them in to your new ID and password card.

Los Angeles, CA – Envato Publishing, the world's leading market for premium learning resources for creative professionals, and Adobe today announced the premiere of the second edition of Photoshop on Creative Cloud. This free, cloud-based subscription service for Adobe Creative Cloud users offers access to 10 years worth of new features being developed for Photoshop. The Photoshop 2018 release includes a new editing environment marked by easy navigation, more simple design tools, and refined and superior performance. It also offers several unique collaborations and creative purposes that simplify and speed up workflows for those that use some form of productive design. The Adobe Creative Cloud platform offers users direct access to over 100,000 creative resources, including five top-selling video courses. Free membership allows access to more than 50 courses for free, along with premium memberships that include unlimited downloads of all the course files and advanced options like auto-renewal and the ability use Outlets to store the content in the cloud. Analysis and manipulation of Color Spaces includes rendering to Adobe RGB, sRGB, ProPhoto RGB, and more. It's a major change from ColorSync, and can be accessed in the preferences menu (tools > options). Color Space lets you view and work with color in several different ways, and creates a new workflow for processing colors, particularly editing from scratch. When working with pixels, color spaces are usually used to map RGB values into CMYK values to create complete color profiles, which are used to render colors in other software. Color Space can save those CMYK profiles to be made into a new set of color spaces, an amazing feature.